# **MondoRescue**

## **Quick Reference**

# Common Options – Archiving with mondorestore

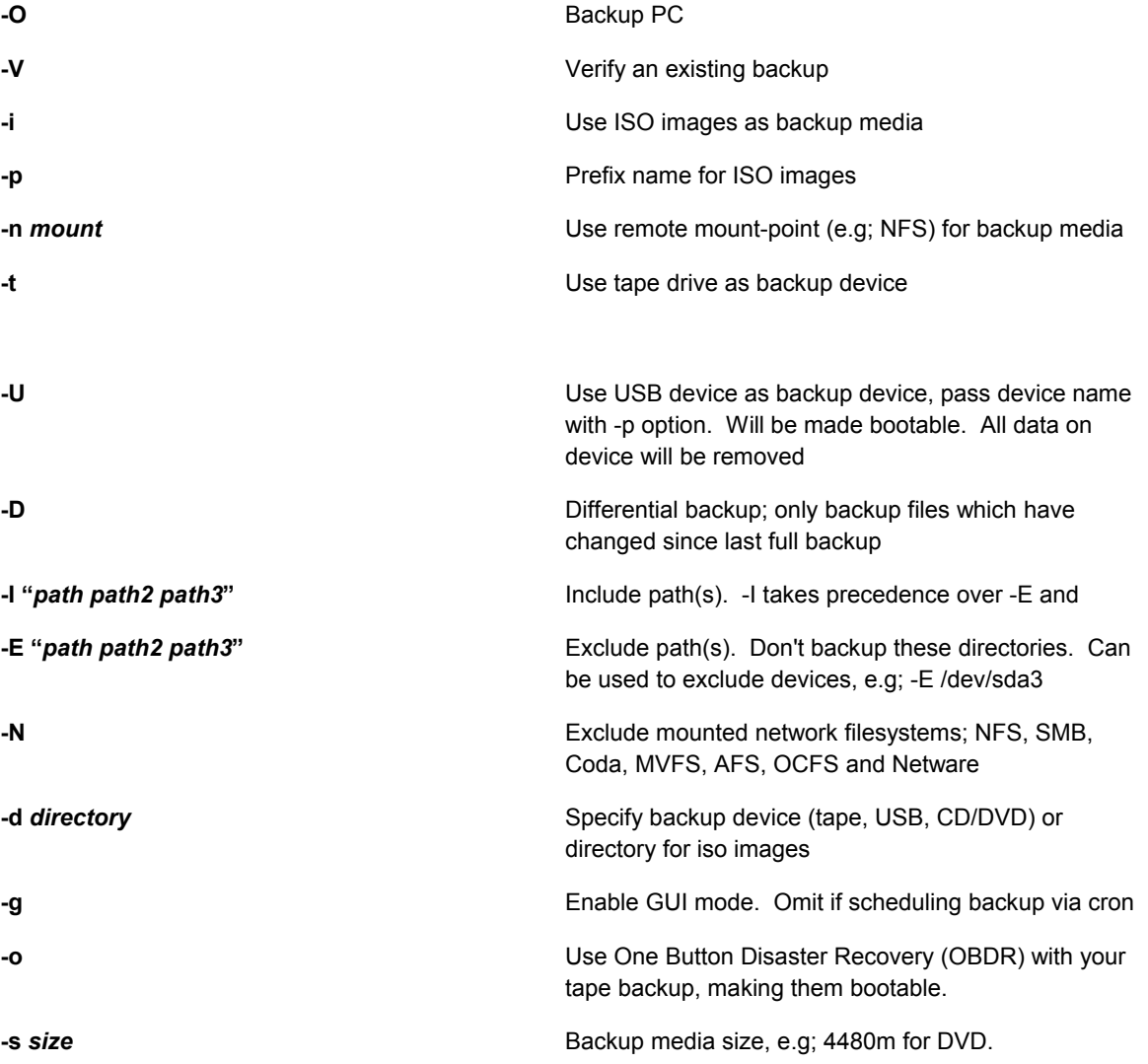

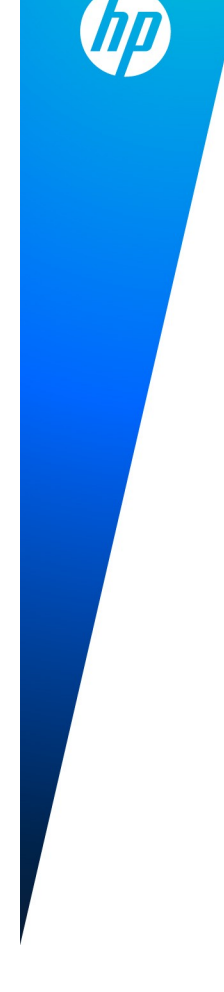

### **Tweaks**

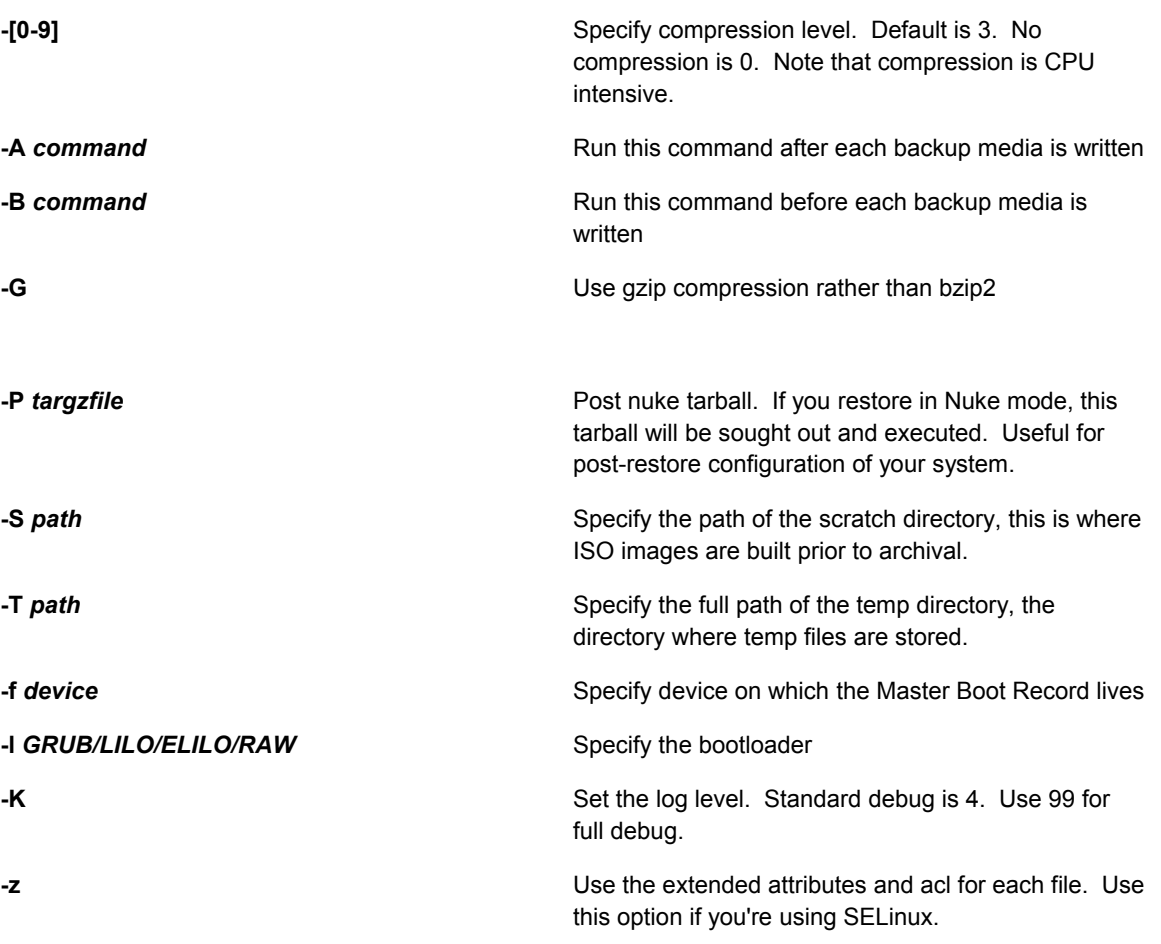

## Archiving Examples

Backup using ISO images. Exclude /data/mydirectory and prepend filename(s) with "backup":

#### **mondoarchive -Oi -d /data/mydirectory -E "/data/mydirectory" -p backup**

Backup to tape, activate OBDR and use maximum compression:

#### **mondoarchive -Ot -9 -d /dev/st0 -o**

Verify a tape backup:

#### **mondoarchive -Vt -d /dev/st0 -g**

Backup to 700MB CD-R's and burn directly in graphical mode:

#### **mondoarchive -Oc 16 -s 700m -g**

Backup to an NFS share:

#### **mondoarchive -On nfs://192.168.1.100/restore -d /system1 -E "/mnt/nfs"**

Backup to a USB key:

#### **mondoarchive -OU -d /dev/sdc**

Backup using ISO images and include post-configuration tarball:

**mondoarchive -Oi -d /data/backups -E "/data/backups" -p backups-config -P /root/postconfig.tar.gz**